## 日日扣申購

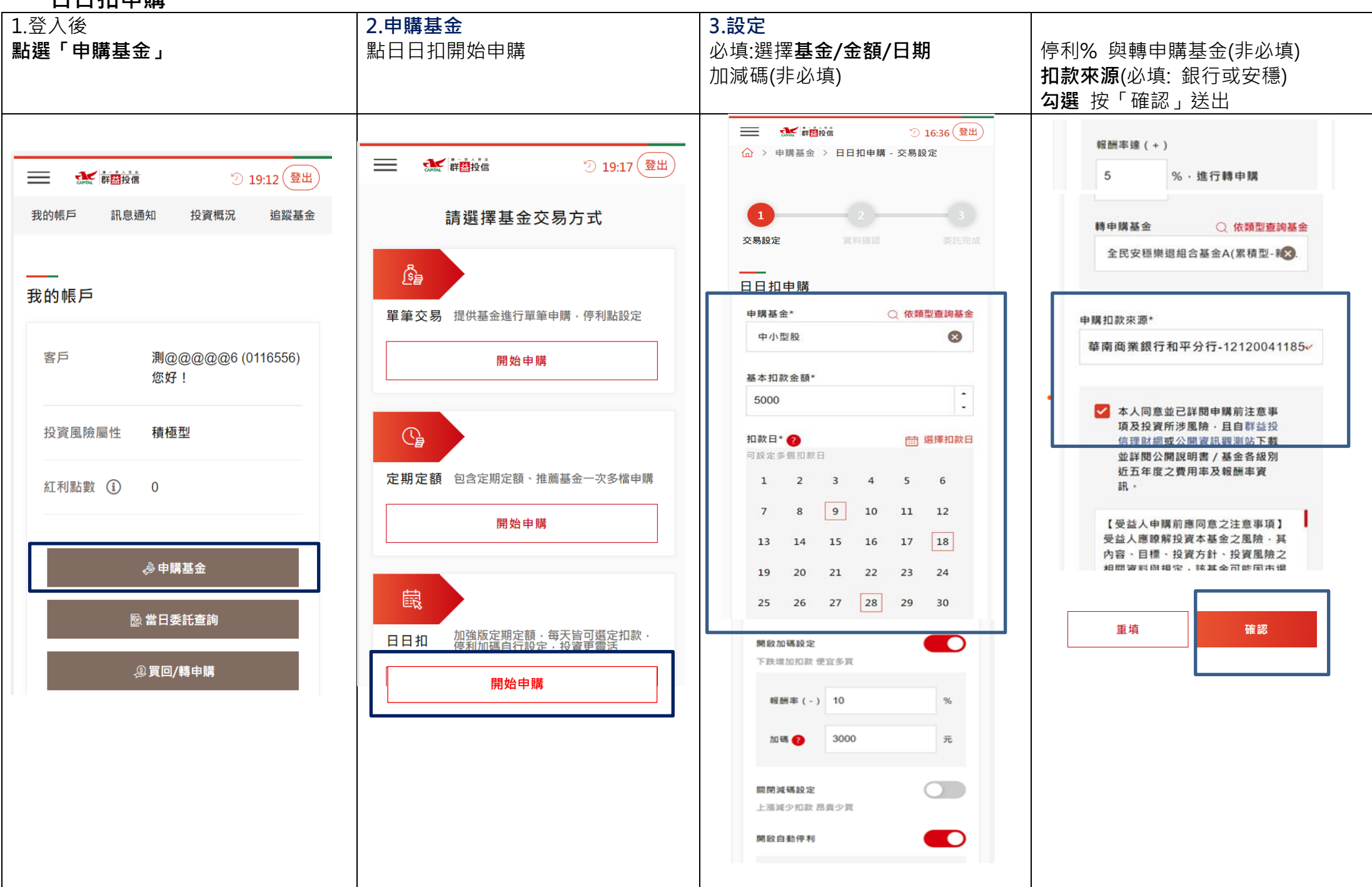

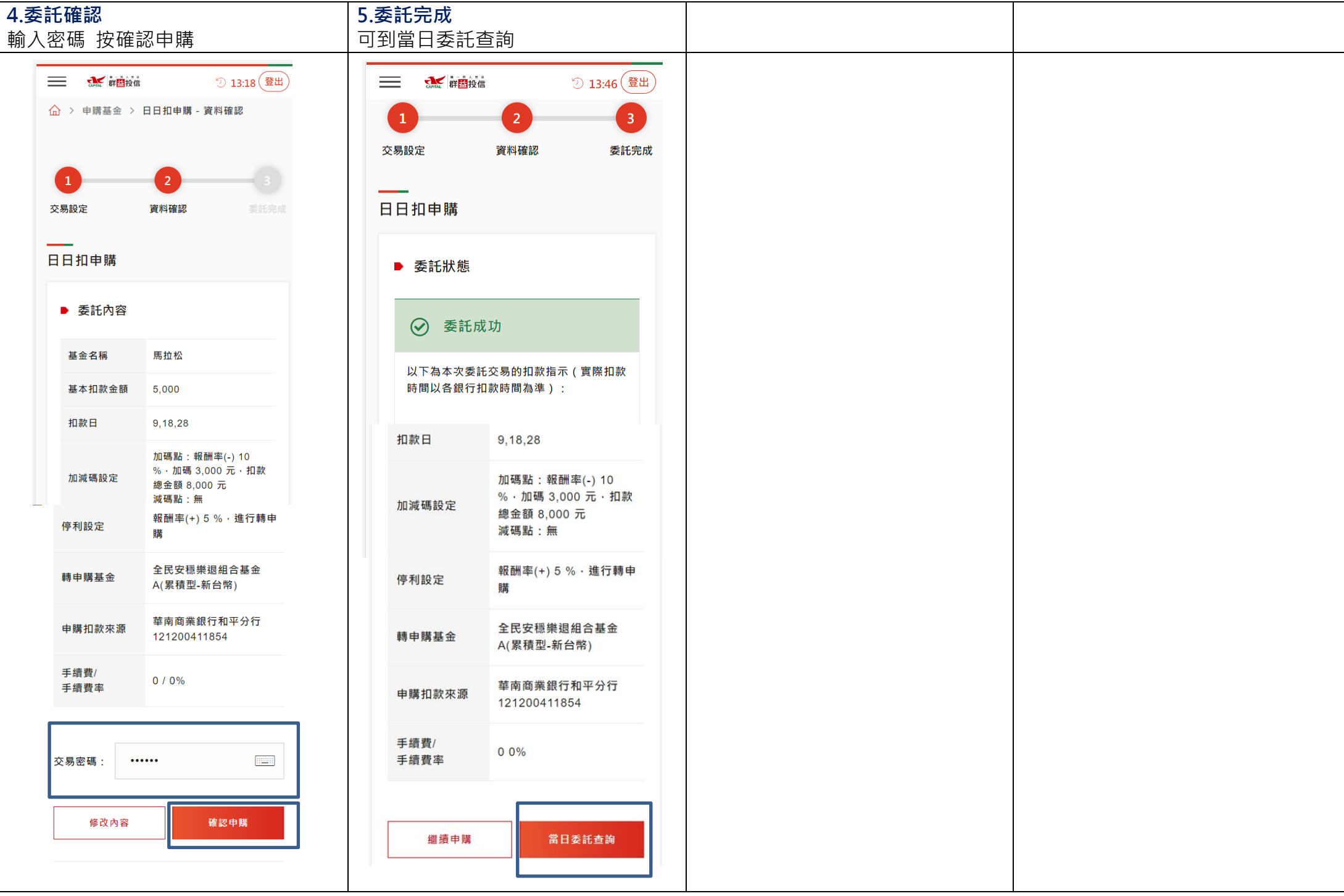

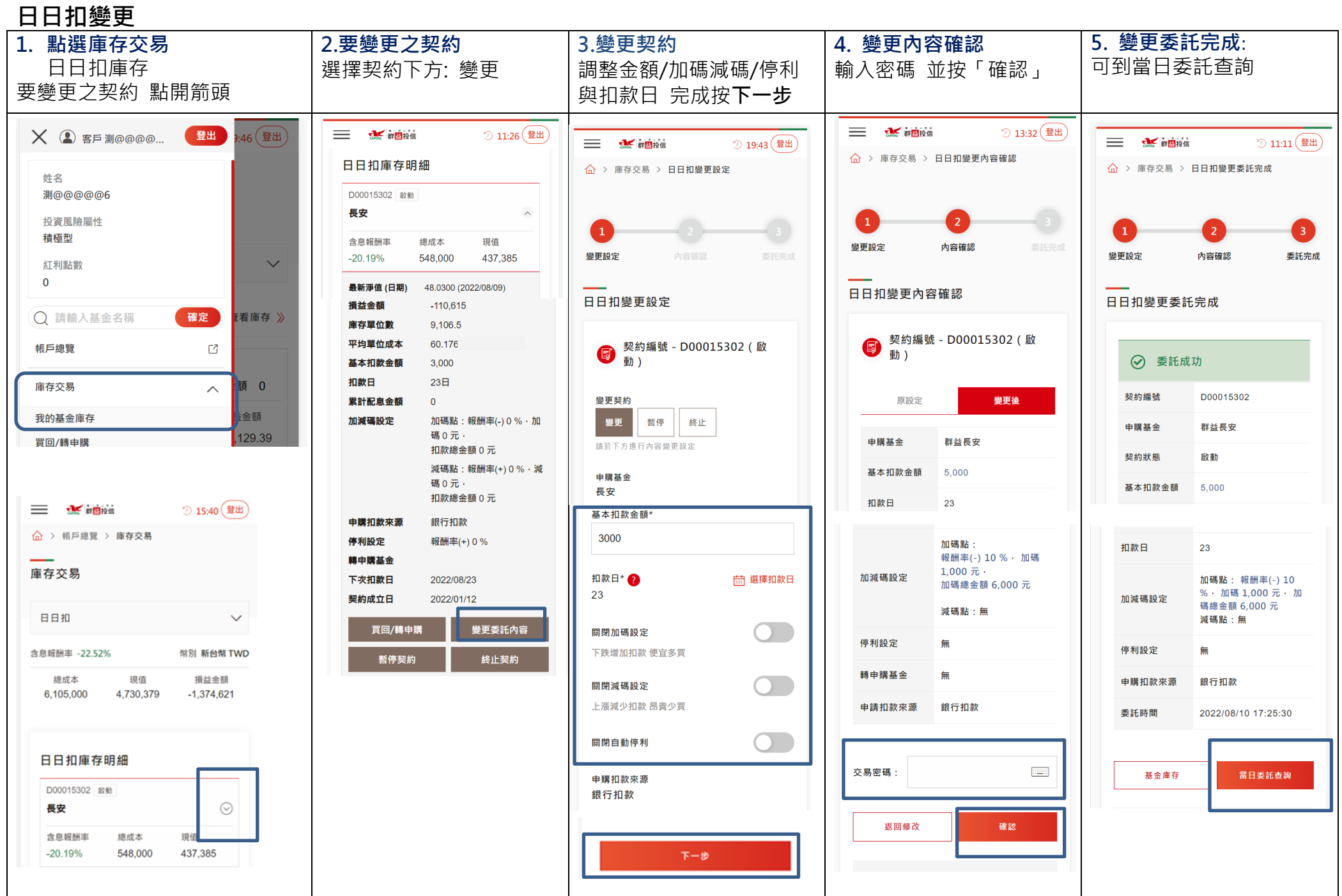

## 日日扣暫停 (契約扣款/ 加減碼與停利同時都暫停 )

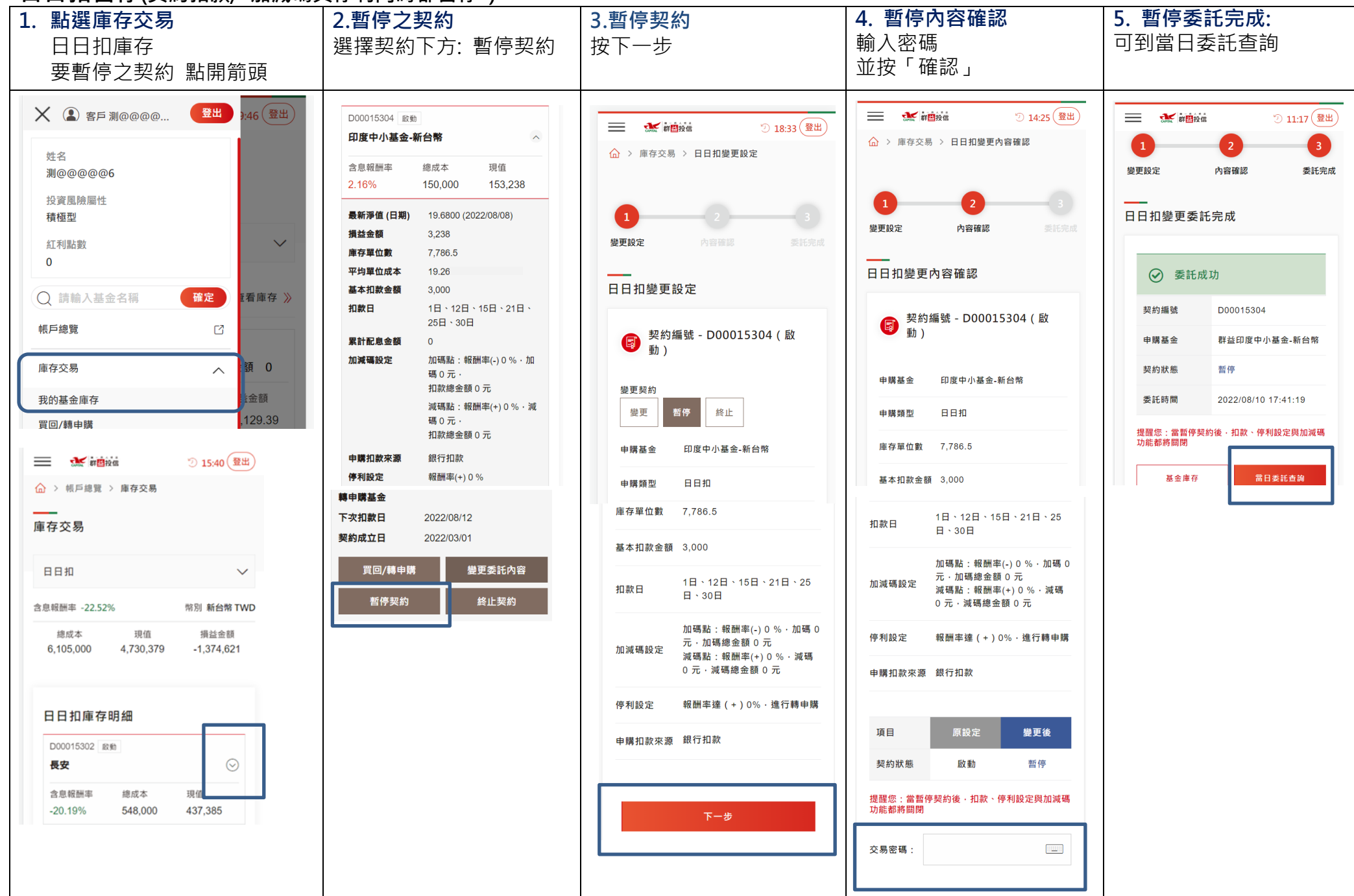

## 日日扣終止

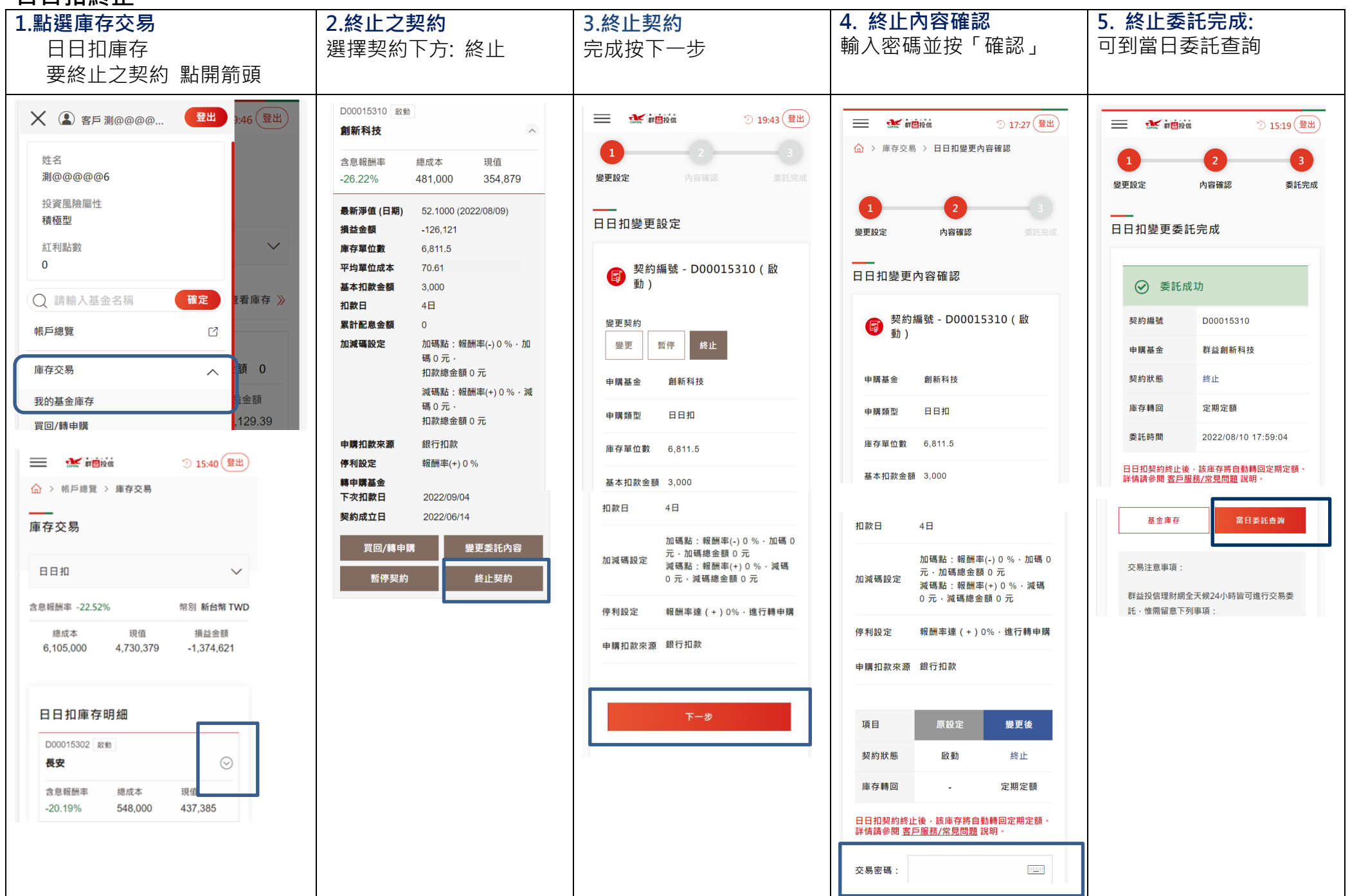

## 日日扣啟動 (暫停契約要恢復扣款、加減碼與停利)

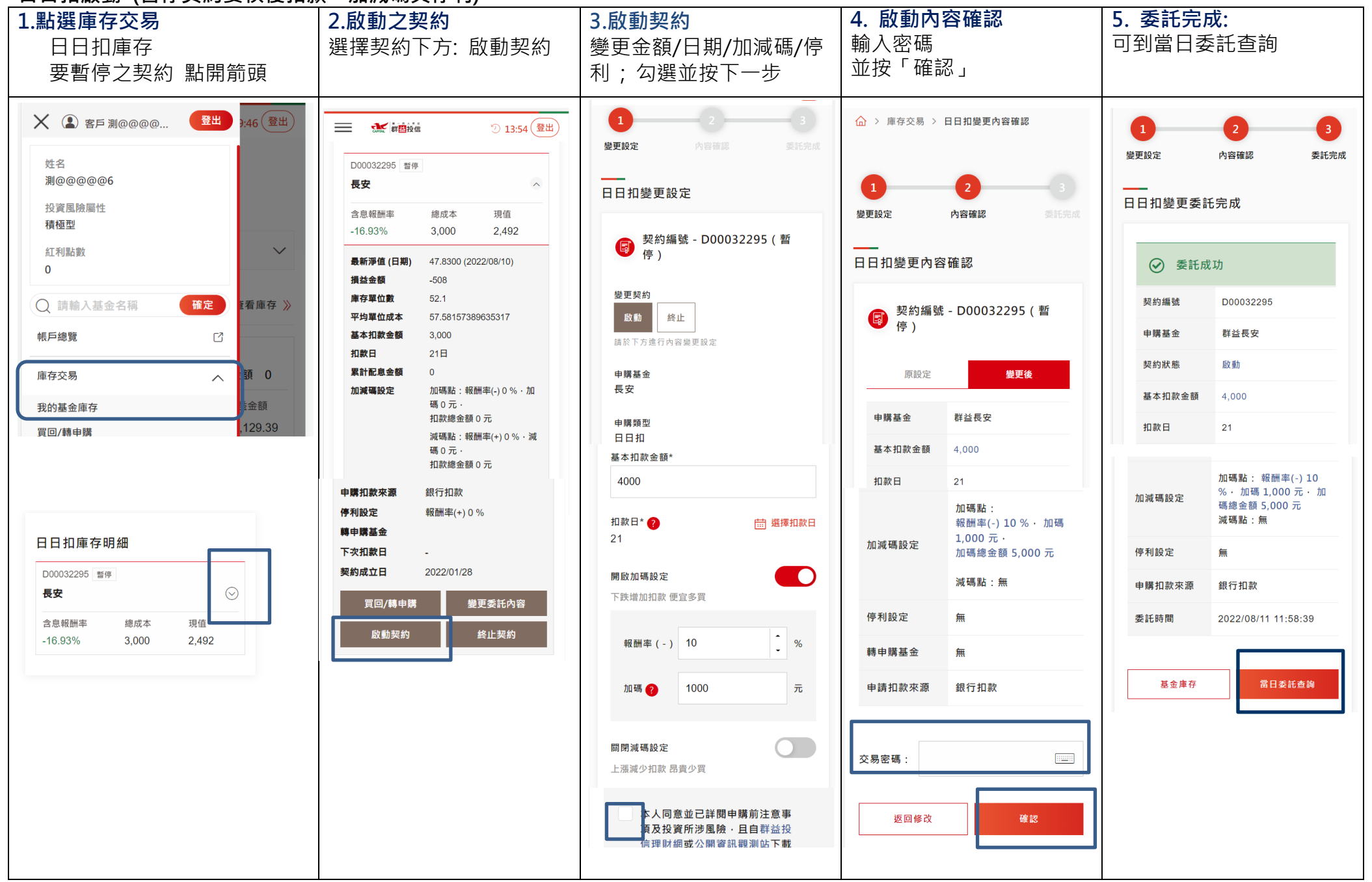